## **2021 학년도 전기 서류 합격자 발표 확인 중 크롬에서 열리지 않을 경우**

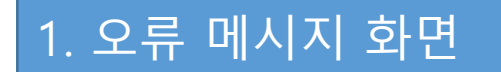

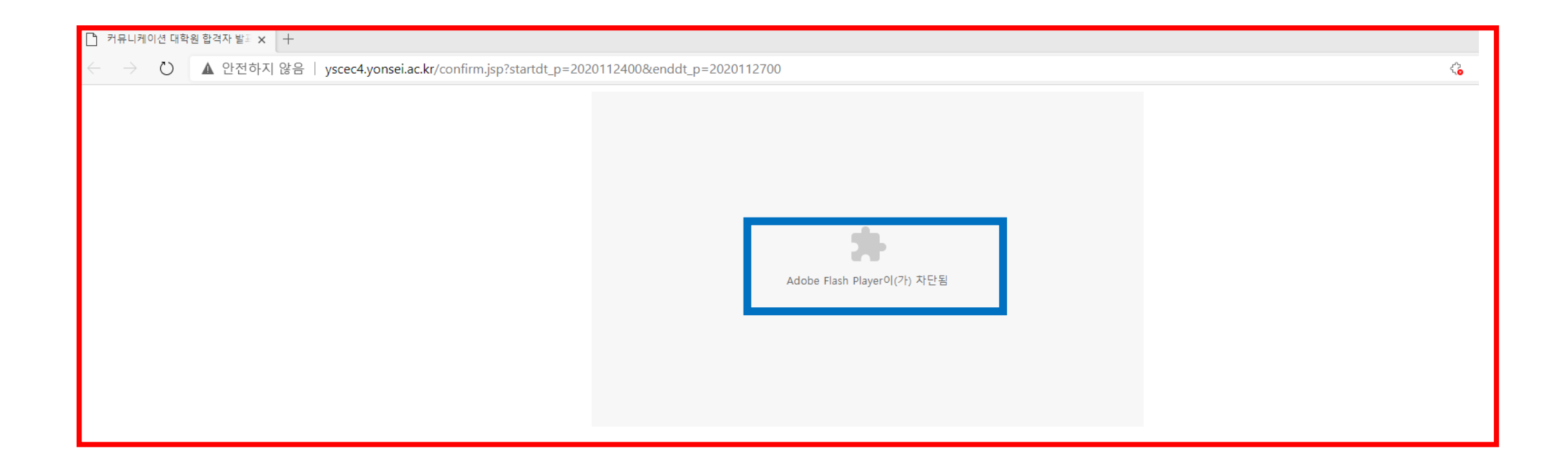

## 2. Flash 차단 해제하기

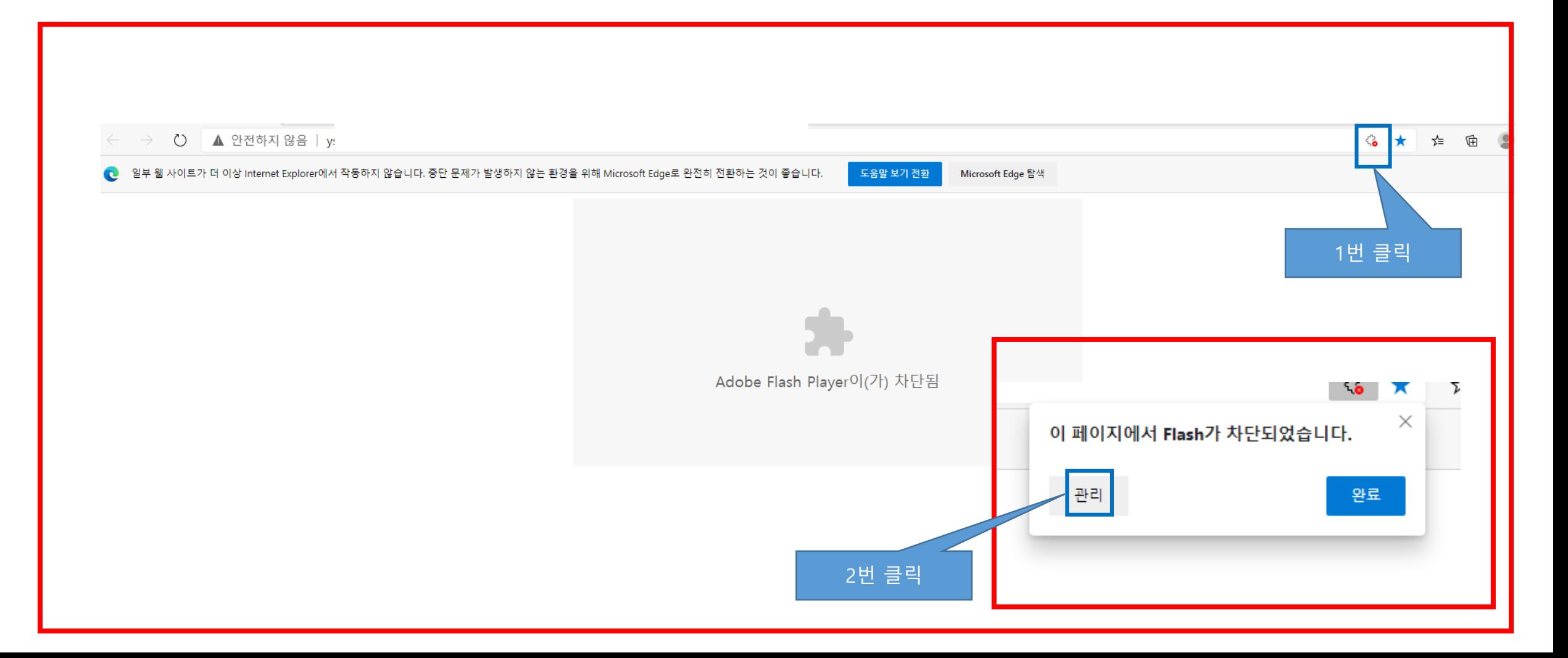

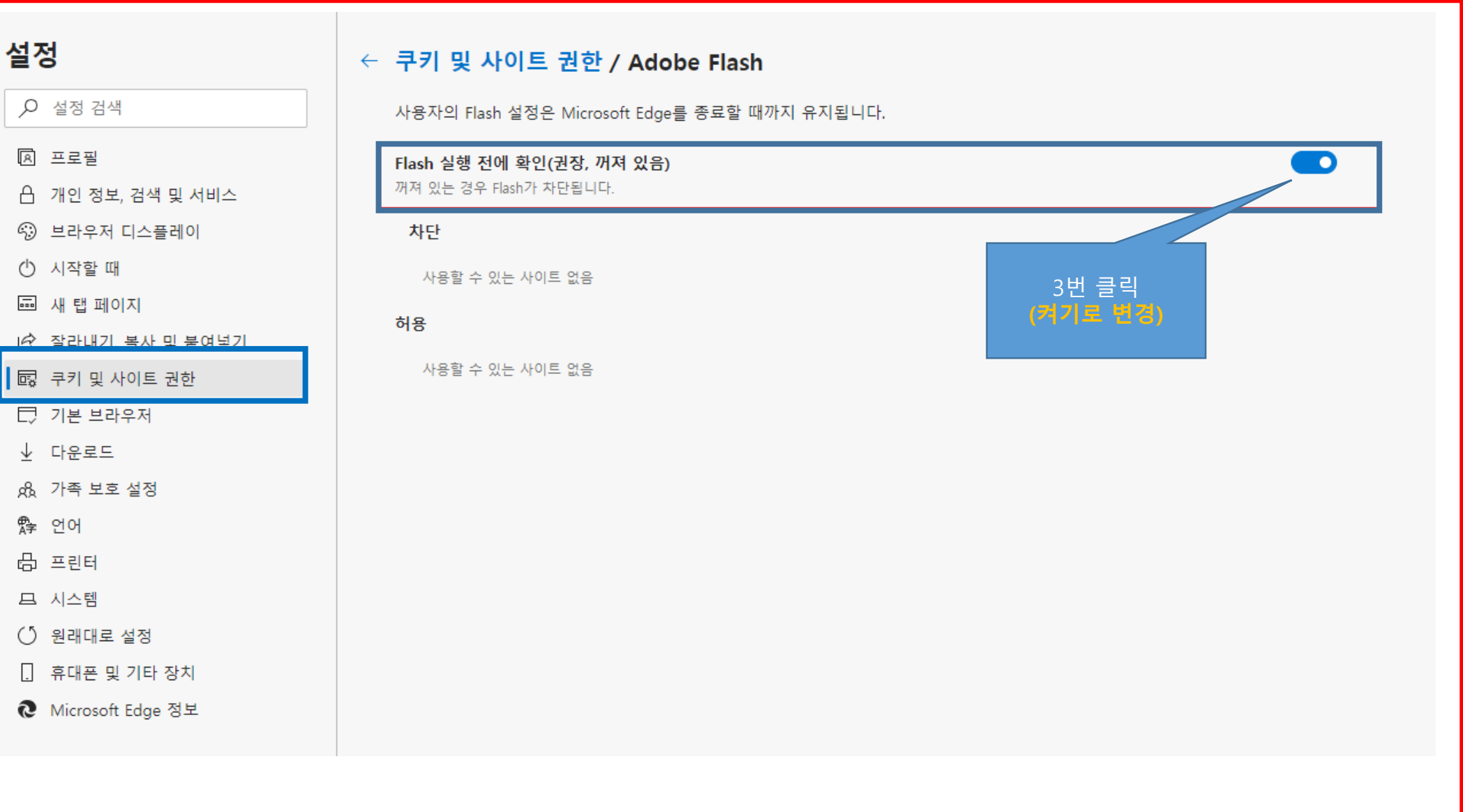

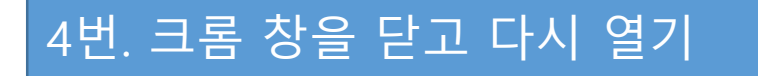

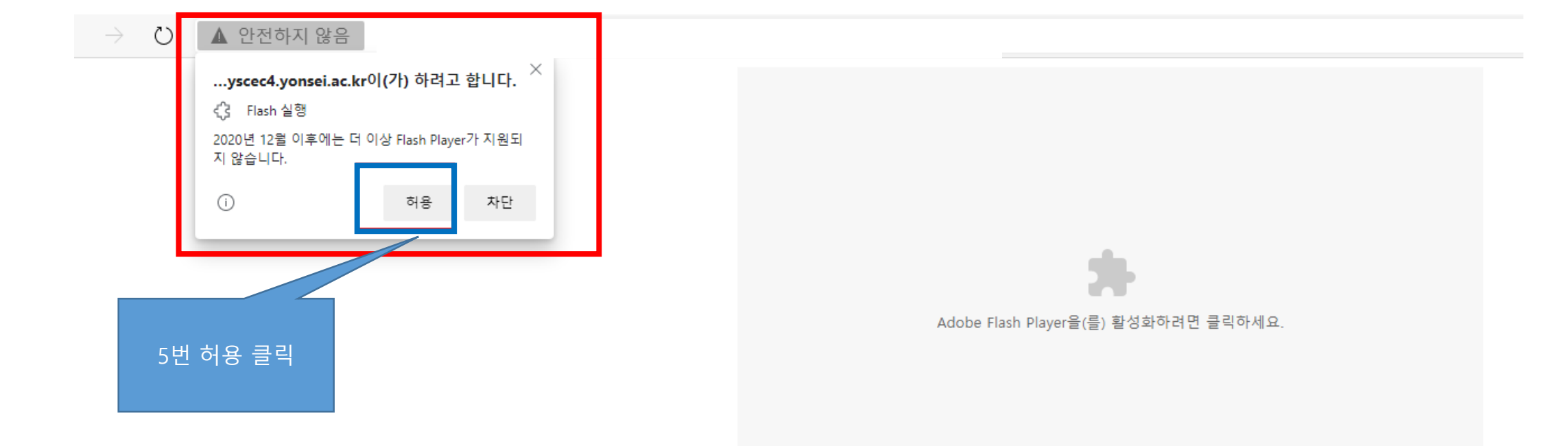

## 3. 정상적인 화면

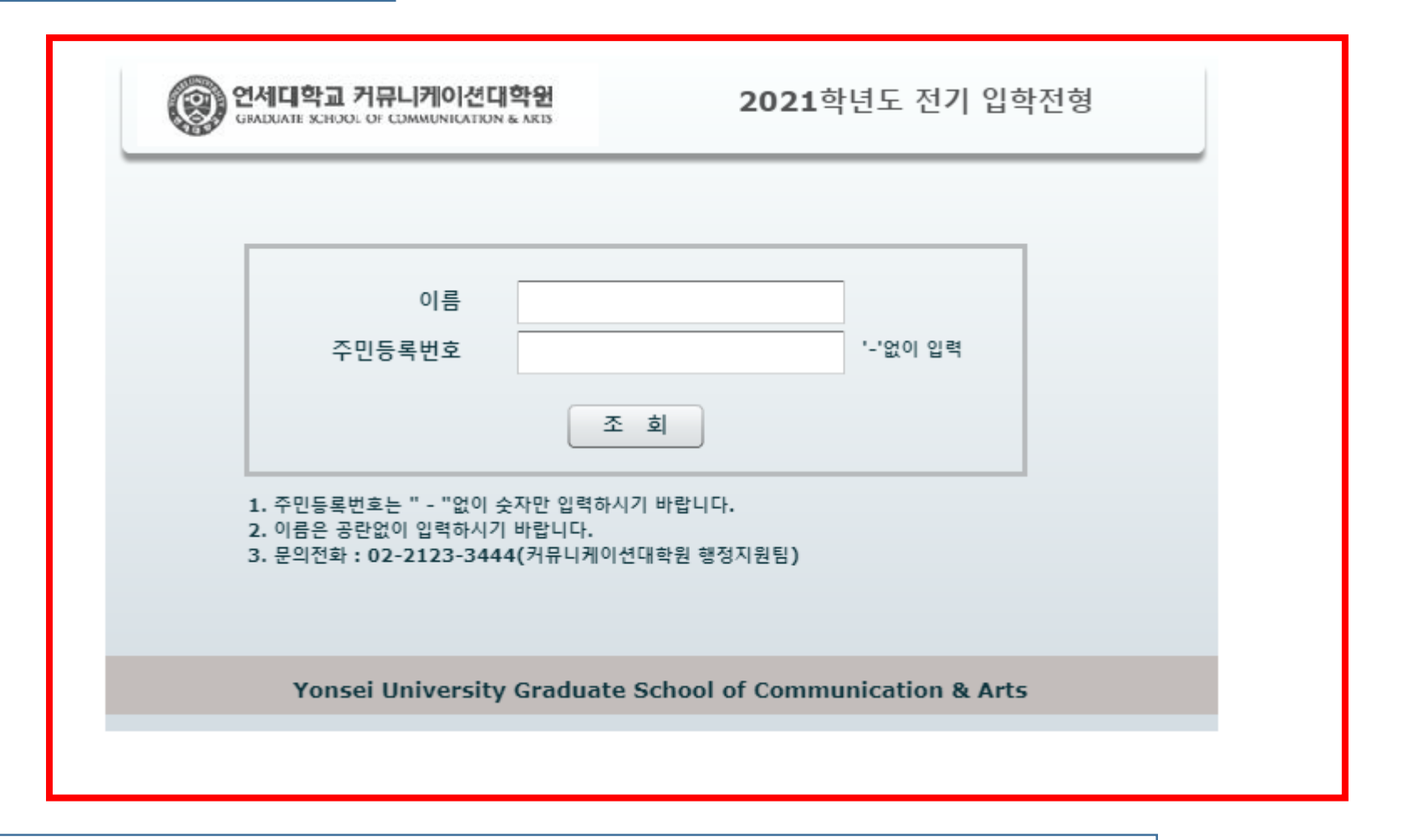

## 주의) 이름 및 주민번호 입력 시 공백이 있으면 오류가 발생 할 수 있음